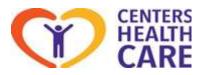

## Overview:

The MDS Auto Submission is an automatic submission process in which PCC transmits the MDS batches for the center, mark the MDS(s) as accepted / rejected and then post the validation report.

## Prerequisite:

All MDS batches that are open must be submitted and the results recorded prior to auto submission being turned on. If you require assistance please open a support ticket.

### Process:

### Step 1 – Creating a Batch

- In the MDS Portal -> MDS >3.0 Batches
- o Click New

| Add to Batch - Google Chrome                                                                                                    |                                          | - 0          | ×    |
|----------------------------------------------------------------------------------------------------|------------------------------------------|--------------|------|
| https://www4.pointclickcare.com/care/c                                                                                                    | hart/mds/addmdsbatch.jsp?ESOLbatchid=-18 | RESOLnewbat  | ch=  |
| Add to Batch                                                                                                    |                                          |              |      |
| Instructions: 1. Check all assessments to be ad<br>2. Click "Save".                                                                         | ded to this batch.                       |              |      |
| Assessment Date After: 1/6/2019<br>Export Ready Assessments<br>View: Exported Assessments<br>Export Ready and Exported Assessm<br>Select Al |                                          |              |      |
| Date Name                                                                                                    | Description                              | Status       | RUGS |
| 2/23/2019 L                                                                                                    | Quarterly - None PPS 💷                   | Export Ready | RMA  |
| 2/27/2019                                                                                                    | Entry 30                                 | Export Ready |      |
| 2/28/2019                                                                                                    | Medicare - 30 Day / Change of Therapy 💷  | Export Ready | RUC  |

- If needed, change the Assessment Date After: to capture all the MDS(s) that are Export Ready.
- NOTE: DO NOT put MDS assessments that have been submitted into a previous batch into another batch. If the MDS is already in a previous batch CMS will reject it as a duplicate and the auto submission process will mark it as rejected.
- Click Save.

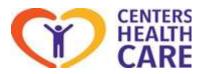

# Step 2 – Submitting a Batch

| - | Click Submit | Assessments | Add To Batch | Submit | Back |
|---|--------------|-------------|--------------|--------|------|
| 0 | Click Submit |             |              |        |      |

• The MDS Batch status will change to Submission in Progress

| Status                 | Notification                              |
|------------------------|-------------------------------------------|
| Submission in Progress | Batch will be transmitted: 3/7/2019 10:15 |

### Step 3 – Process

- PCC will now submit the batch to CMS. This process runs every hour.
- Once the batch has been submitted to CMS the status updates to Results Pending.
- After the batch is processed by CMS the process will mark each MDS as excepted or rejected automatically according to the final validation report.
- The status of the batch is updated to Accepted or Review Required.
- The Final Validation Report is available from the report link next to the batch number.

### Step 4 - Batch Review

- When the validation report processes the batch status will then be Accepted or Review Required.
  Tester prot export the report
  Tester Required
- $\circ$  You must review the batch by clicking on the  $$^{\rm review}$$  link.
- Click on the Report link **Report** to view the Final Validation Report. Note: You can also view the report on the summary window.

| the first state of the second state of the second state of the sec | A second second se | 1 Martin Contraction of Contraction of Contractiono |                 | and the second second se |
|----------------------------------------------------------------------------------------------------|----------------------------------------------------------------------------------------------------|----------------------------------------------------------------------------------------------------|-----------------|----------------------------------------------------------------------------------------------------|
| Assessments                                                                                                    | Printable View                                                                                                    | Report                                                                                                    | Review Complete | Back                                                                                                    |

• Review all warnings, messages, fatal rejections.

| Processo View. | Bargaret Freedom Comparis Clara                                                                                                    |                                                        | - See By Date |
|----------------|----------------------------------------------------------------------------------------------------|--------------------------------------------------------|---------------|
|                | Date Note                                                                                                    | Nerphie                                                | Series .      |
| 1011 211       | 19000                                                                                                    | Normalize of Sporture strange. None 115 🖬              | included.     |
| same print     | around measurements                                                                                                    | treatment of the BB                                    | months        |
| 101.015        | 2142016 Auguster menerative                                                                                                    | Guatery Alexinum. At the 🖼                             | Assessed      |
| view greet     | 212(01) 1000                                                                                                    | Surface from PTT III                                   | Accepted      |
| 101.015        | TOTAL PROPERTY OF                                                                                                    | Survey new Profile                                     | increpted.    |
|                | statute and the second second se | Annual receipting                                      | Annuality     |
| 101.010        | STATUTE Interpretation                                                                                                    | Spansty - Nove PTY BB                                  | Resident      |
| 100.010        | STRUCT LAND TO BE STORE                                                                                                    | Dualest - Non Pro S                                    | Provident     |
| 100 000        | presses construction                                                                                                    | The local design that reduced and at 1995 Public State | Accessed      |

• When your review is complete, click Review Complete.

|             | A REAL PROPERTY AND A REAL PROPERTY AND A REAL | 11 million and a second second s | Contraction of the second second seco | a provide the second second se |
|-------------|----------------------------------------------------------------------------------------------------|----------------------------------------------------------------------------------------------------|----------------------------------------------------------------------------------------------------|----------------------------------------------------------------------------------------------------|
| Assessments | Printable View                                                                                                    | Report                                                                                                    | Review Complete                                                                                                    | Back                                                                                                    |

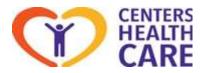

• The following window will display:

| ato of Valid | lation Report: | 100000000000000000000000000000000000000 |      |
|--------------|----------------|-----------------------------------------|------|
| ate of valid | auon Report.   | 9/24/2018                               |      |
|              |                | 1                                       | -    |
| reate New    | Batch with Rei | ected Assessme                          | ents |

- If there are any rejected assessments marked in the batch the check will be placed on "Create New Batch with Rejected Assessments". If the MDS was rejected as a duplicate remove the check from creating the new batch. Open a support ticket to the EHR Team.
- Click Save.
- The batch status is updated as Accepted.

## **Step 5 – Rejected MDS Records**

- If there are rejected MDS records, do one of the following:
  - If you created a new batch with rejected MDS records, from the Edit Batch screen, click view to unlock and correct the MDS record(s).
  - If you did not create a new batch with rejected MDS records, navigate to the resident's MDS tab, then unlock and correct the MDS record(s).
  - Once the Rejected MDS issue is resolved either Edit the open MDS batch or create a new submission batch to submit the MDS record(s).

## Hints and tips

- Once the auto submission process is active you cannot manually mark an MDS within the batch as Accepted or Rejected. If there is an issue open a support ticket to the EHR Team.
- If a batch status shows as Review Required, the MDS records in the batch cannot be unlocked, modified, or inactivated, and significant corrections cannot be created.
- You cannot create a Change of Therapy (COT) MDS until the previous MDS record is in an Accepted or Completed status.

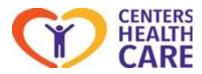

- You can monitor the status of a submission batch from the Clinical Dashboard > MDS Batch Submission Status pane. Submission batches show until the status of the batch is Accepted.
- If the batch shows a status of Submission Failed transmission error, a support case is automatically created by PCC and investigation begins to determine the cause of submission failure. If this is not resolved automatically in a timely manner open a support ticket to the EHR Team.
- If the batch shows a status of Reconciliation Error, a support case is automatically created by PCC and investigation begins to determine the cause. If this is not resolved automatically in a timely manner open a support ticket to the EHR Team.
- If you must submit the MDS batch to another designation, for example, to your state requiring separate submission or a third-party vendor, click export next to the batch and save the file to your computer. You can then upload the file, as required.
- You can click the batch number link in the MDS Submission Batches view to type a short description for easy identification.
- If any warnings or rejection need further review please engage you Regional MDS designee.